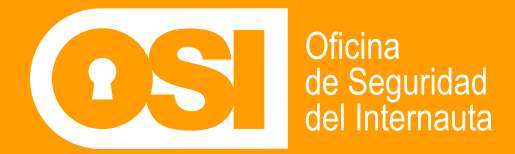

*ES UN JUEGOpara 2 jugadores*

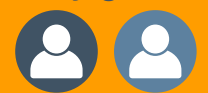

*¿Serías capaz de adivinar a qué amenaza nos estamos refiriendo con tan solo hacer algunas preguntas?*

*EDICIÓN CIBERATAQUES*

Quién

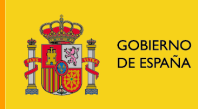

**VICEPRESIDENCIA** PRIMERA DEL GOBIERNO MINISTERIO<br>DE ASUNTOS ECONÓMICOS<br>Y TRANSFORMACIÓN DIGITAL

SECRETARÍA DE ESTADO DE DIGITALIZACIÓN E<br>INTELIGENCIA ARTIFICIAL

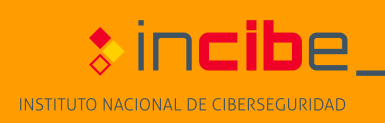

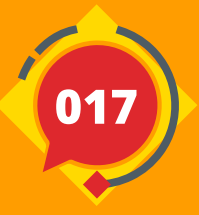

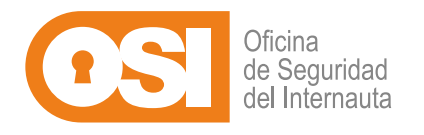

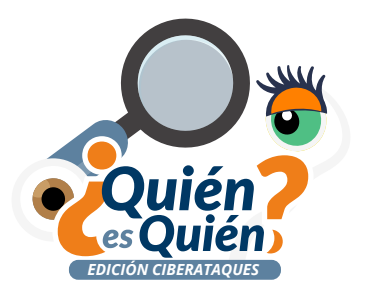

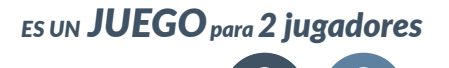

#### *INTRODUCCIÓN AL JUEGO*

En esta edición de quién es quién de INCIBE, a través de su canal especializado en ciudadanos, la Oficina de Seguridad del Internauta (OSI), podrás poner a prueba tus conocimientos en ciberseguridad mientras te diviertes junto a un amigo (máximo 2 jugadores). Sírvete de los recursos de nuestra web, haz las preguntas correctas y demuestra que eres el mejor identificando tipos de ciberataques.

# **¡Mucha suerte!**

#### *CONTENIDO DEL JUEGO*

*66 Fichas de cibertaques (33 para cada jugador) 33 tarjetas ciberataques Leyenda de fichas*

#### *PREPARACIÓN*

1. Separa con cuidado **"las**  2. **Coloca todas las patas" de cada ficha y tarjeta de ciberataque**. (Detalle de recorte en página 3)

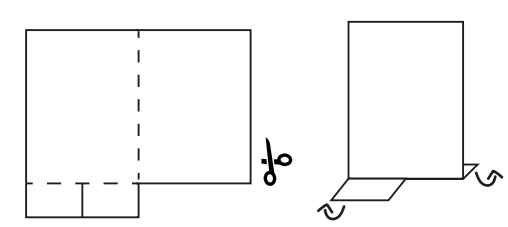

**fichas frente a ti en el orden que quieras**, tu adversario deberá hacer lo mismo. (Página 8-13).

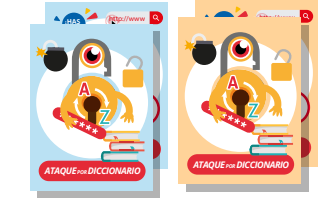

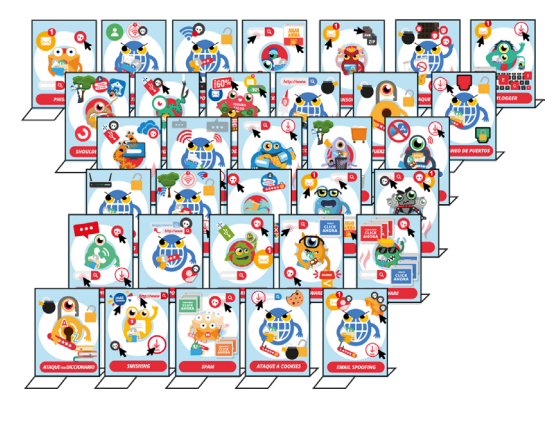

3. **Recorta** y **baraja las tarjetas de ciberataque**  (Página 14-15).

Luego, **cada jugador deberá coger una tarjeta (sin mirar)** y colocarla boca abajo a su lado. **¡Asegúrate de que tu adversario no pueda verla!**

Este será el ciberataque que tu adversario deba adivinar.

**tarjetas de ciberataque.** No las necesitaréis hasta la siguiente partida.

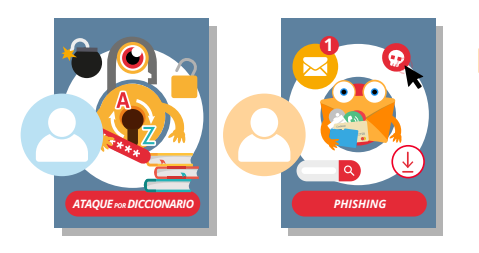

- 4. **Guarda el resto de**  5. Imprime **la hoja de leyenda** (Página 7) y colócala junto a tí **para entender bien las fichas**, que tu adversario haga lo mismo.
	- 6. **Ya estáis listos para haceros preguntas y tratar de adivinar el ciberataque del adversario** al mismo tiempo que aprendéis sobre ciberseguridad.

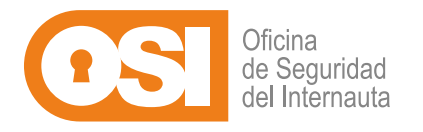

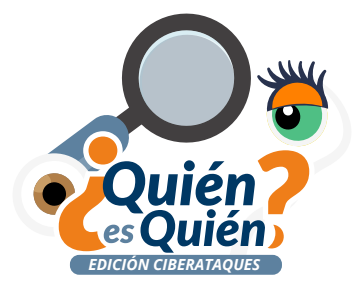

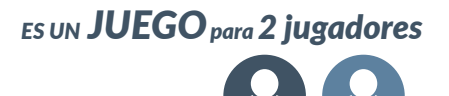

# *RECORTE Y MONTAJE DE LAS FICHAS Y TARJETAS*

Comencemos recortando, sigue las instrucciones de la parte inferior.

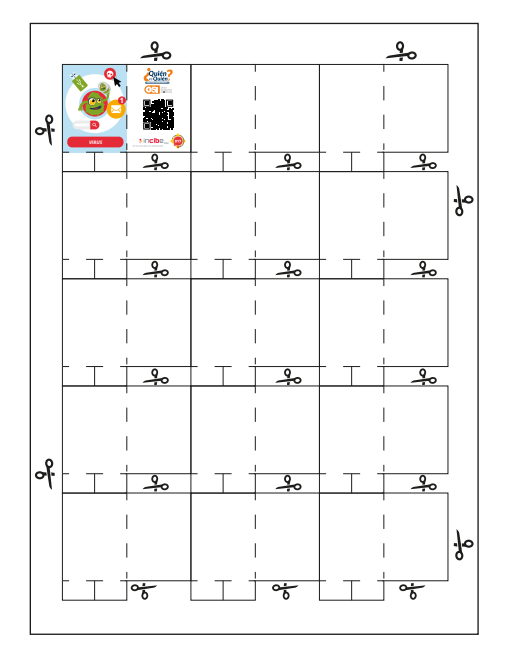

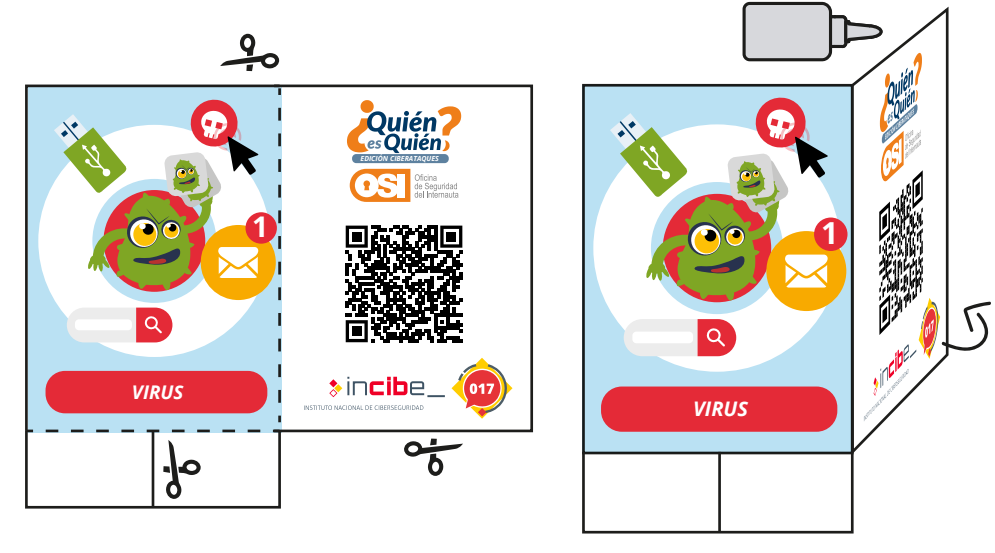

### **Los dibujos representados en las fichas/tarjetas te ayudarán a comprender el ciberataque:**

#### *Parte frontal:*

- Círculo exterior: cómo se propaga o extiende el ciberataque.
- Círculo central: cuál es el objetivo del ciberataque.

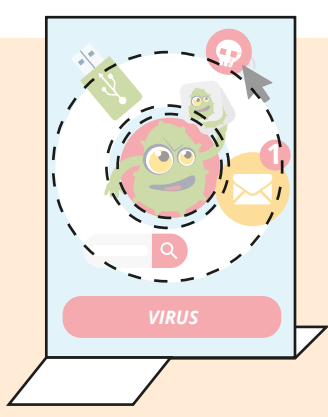

#### *Parte trasera:*

• Escanea el QR para obtener la "**Guía de ciberataques**" que te ayudará a conocer tu ciberataque y a hacer

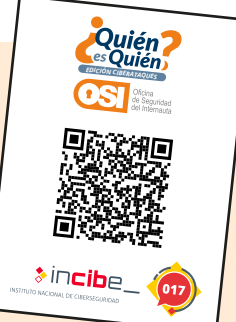

preguntas para descubrir el de tu adversario.

#### **Instrucciones montaje**

Para montar los elementos necesitaremos: 1-Tijeras de punta fina o cúter y 2-Pegamento.

**La línea continua** Serán aquellas zonas que deban cortarse.

**La línea discontinua** Serán las zonas que tengas que

plegar.

**Pegamento**

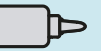

Unta pegamento en las caras opuestas al QR así podrás doblar tu ficha/tarjeta.

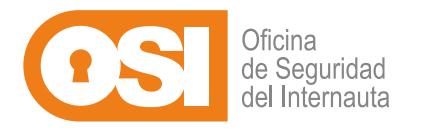

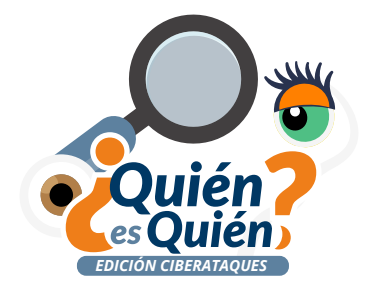

*ES UN JUEGOpara 2 jugadores*

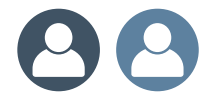

#### *OBJETIVO DEL JUEGO*

Utiliza la **'Guía de ciberataques' (escanea el QR que ves en la parte de la derecha)** para **realizar preguntas concretas y trata de adivinar cuál es el ciberataque que está ocultando tu adversario**. Igualmente puedes utilizar la guía, si no sabes la respuesta a la pregunta de tu adversario.

Para hacer el juego más divertido y sacarle su máximo provecho, **te recomendamos que juguéis al mejor de 5 rondas.** Recuerda que cuantas más preguntas más claro lo tendréis y más aprenderéis sobre ciberseguridad.

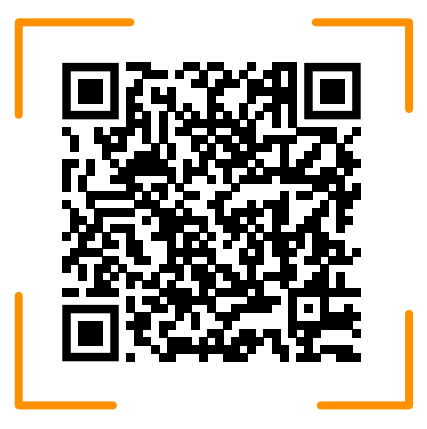

#### *INSTRUCCIONES DEL JUEGO*

**El primero en comenzar** a preguntar a su adversario **será el jugador más joven**. Si es tu turno:

1. **Haz una pregunta cuya respuesta sea sí o no, que tenga que ver con el ciberataque** que estás intentando adivinar.

Por ejemplo, puedes preguntar: '¿tu ciberataque se replica aprovechando los recursos del sistema?'.

2. **Según la respuesta de tu adversario, tumba las fichas de ciberataques que no correspondan a su respuesta.** Por ejemplo: si el adversario respondió 'Sí', podremos descartar varios tipos de *malware* y ciberataques.

3. **Cuando tengas clara tu respuesta, deberás anunciarlo** y decir: **'¡ya lo sé! El ciberataque es…'**. Si afirmas saberlo pero fallas, habrás perdido la ronda y tu adversario habrá ganado.

Te compartimos **algunos ejemplos de preguntas:**

> *¿Un antivirus sería capaz de detectarlo y detenerlo? ¿El ciberataque afecta a dispositivos móviles? ¿Este ciberataque toma control de tu dispositivo? ¿Es un ciberataque que afecte al correo electrónico? ¿Amenaza a mis redes sociales/servicios online/mensajería instantánea/contraseñas/páginas web? ¿Este tipo de ciberataque afecta a las conexiones a Internet?*

Sírvete en todo momento de la **'Guía de ciberataques' (escanea el QR que ves en la parte superior derecha)** para entender mejor el ciberataque que te ha tocado, así como preparar tus próximas preguntas. **Recuerda que el objetivo es que aprendáis a identificar este tipo de amenazas, así como a defenderos en caso de ser víctimas de alguna de ellas.**

## *MONTAR LA CAJA 1 DE 2*

#### *Paso a paso del montaje y plegado*

Para montar la caja\* que contendrá el juego de mesa, necesitaremos: 1-Tijeras de punta fina o cúter. 2-Pegamento.

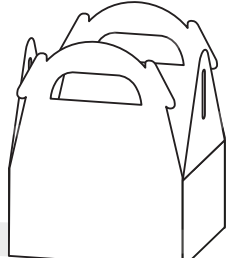

# **Instrucciones montaje**

#### $\chi$ **La línea continua** Serán aquellas zonas que deban cortarse.

**La línea discontinua** Serán las zonas que tengas que plegar.

#### **Pegamento**

*ES UN JUEGOpara 2 jugadores*

para 2 Jugadore

**C NO SE** 

*EDICIÓN CIBERATAQUES*

de Seguridad<br>del Internauta

EDICION CIBERATAQ

**GS** 

Las zonas coloreadas en amarillo, es donde tendrás que untar pegamento, te servirá para unir los lados.

 $\blacksquare$ 

#### *MONTAR LA CAJA 2 DE 2*

#### *Paso a paso del montaje y plegado*

Para montar la caja\* que contendrá el juego de mesa, necesitaremos: 1-Tijeras de punta fina o cúter. 2-Pegamento.

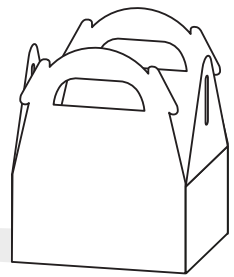

# **Instrucciones montaje**

 $\propto$ **La línea continua** Serán aquellas zonas que deban cortarse.

#### **La línea discontinua** Serán las zonas que tengas que plegar.

#### **Pegamento**

Las zonas coloreadas en amarillo, es donde tendrás que untar pegamento, te servirá para unir los lados.

ЪI

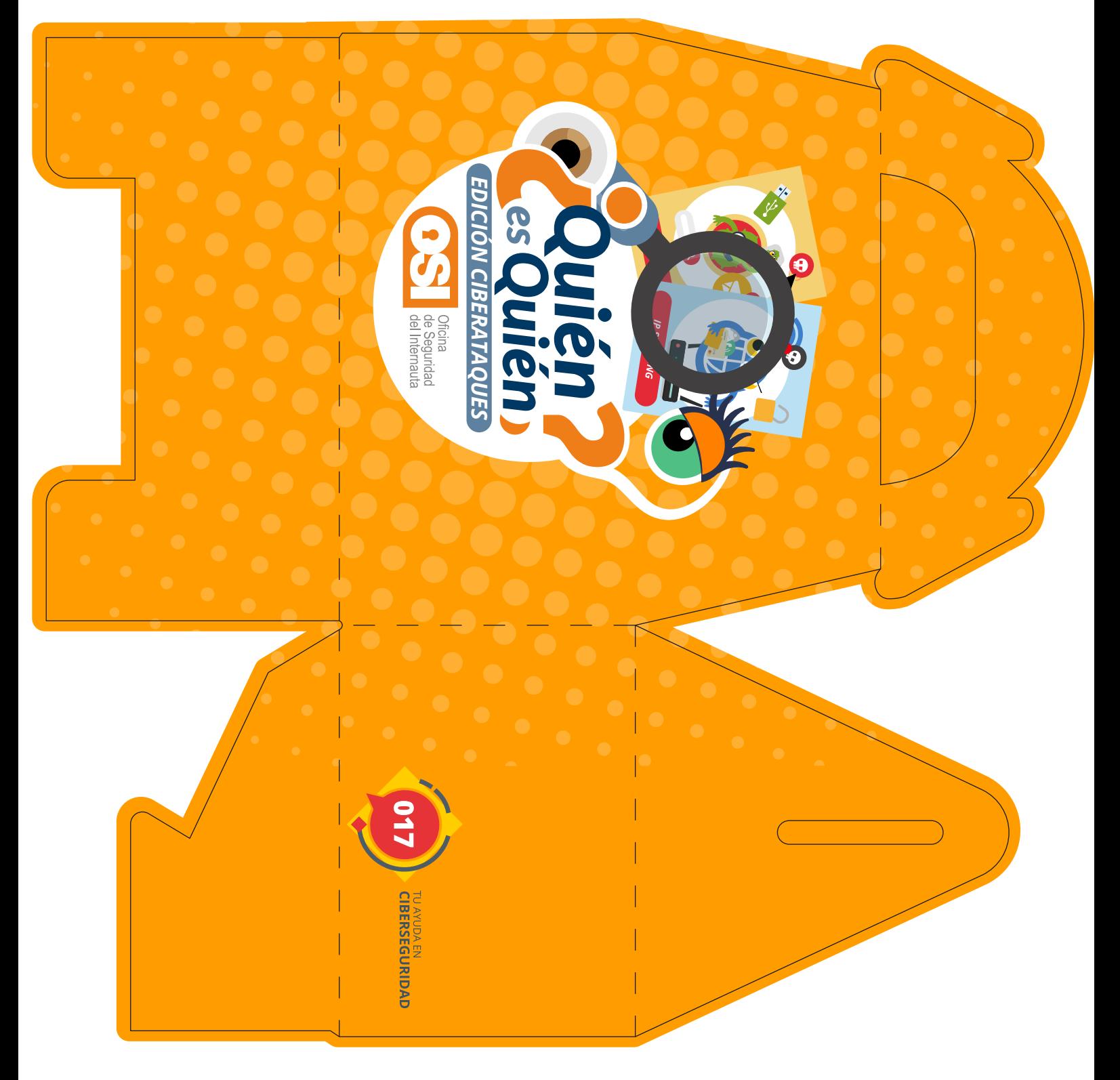

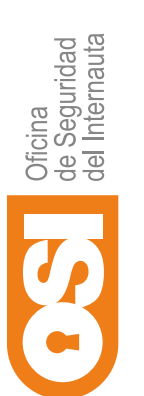

# *LEYENDA DE LAS FICHAS*  LEYENDA DE LAS FICHAS

Ayúdate de esta leyenda para leer las cartas y comprender los ciberataques para descubrir a tu adversario. Ayúdate de esta leyenda para leer las cartas y comprender los ciberataques para descubrir a tu adversario.

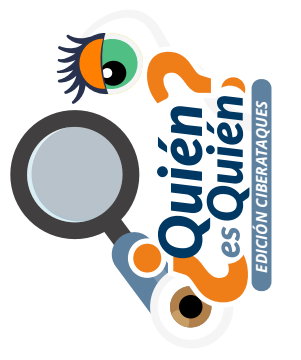

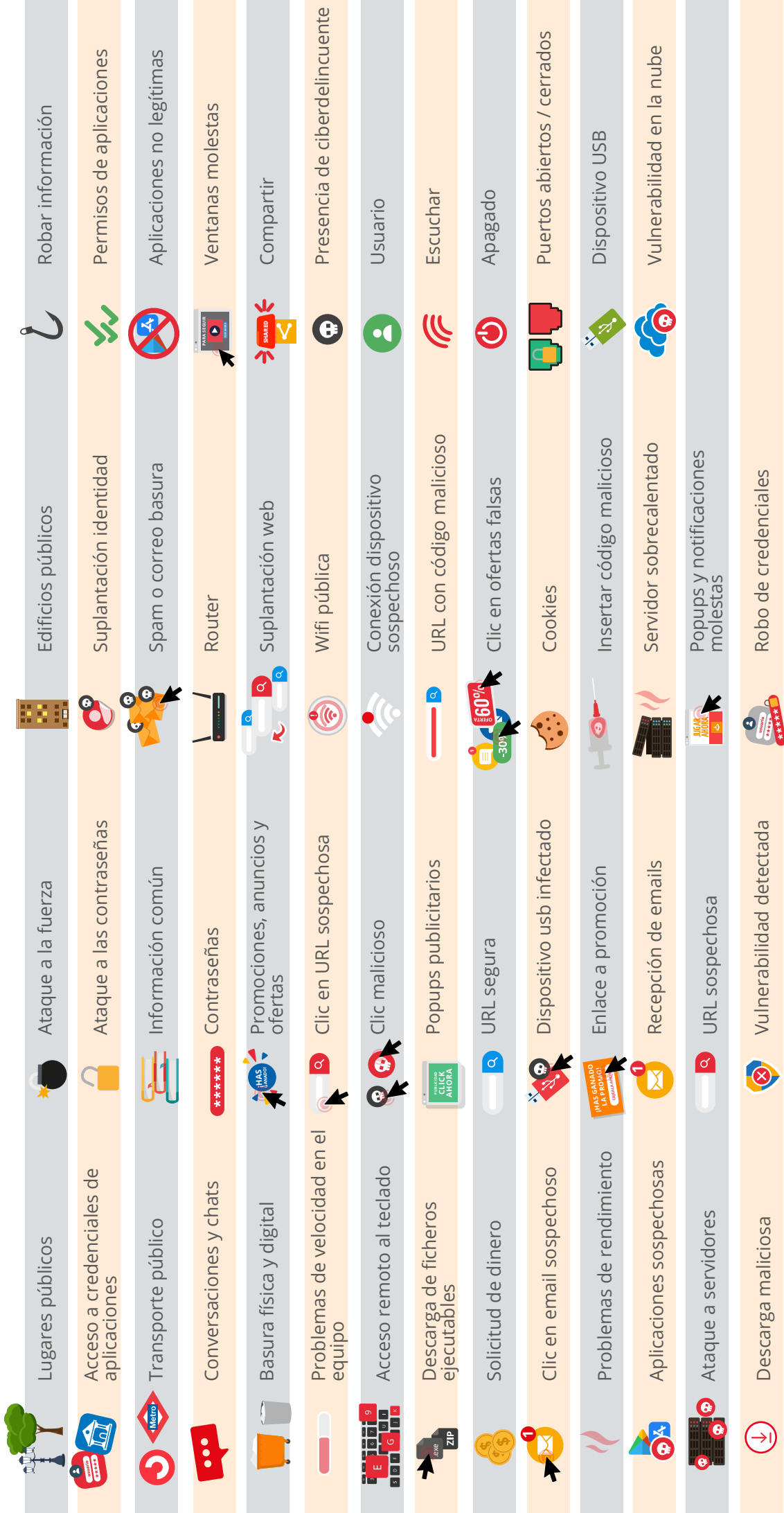

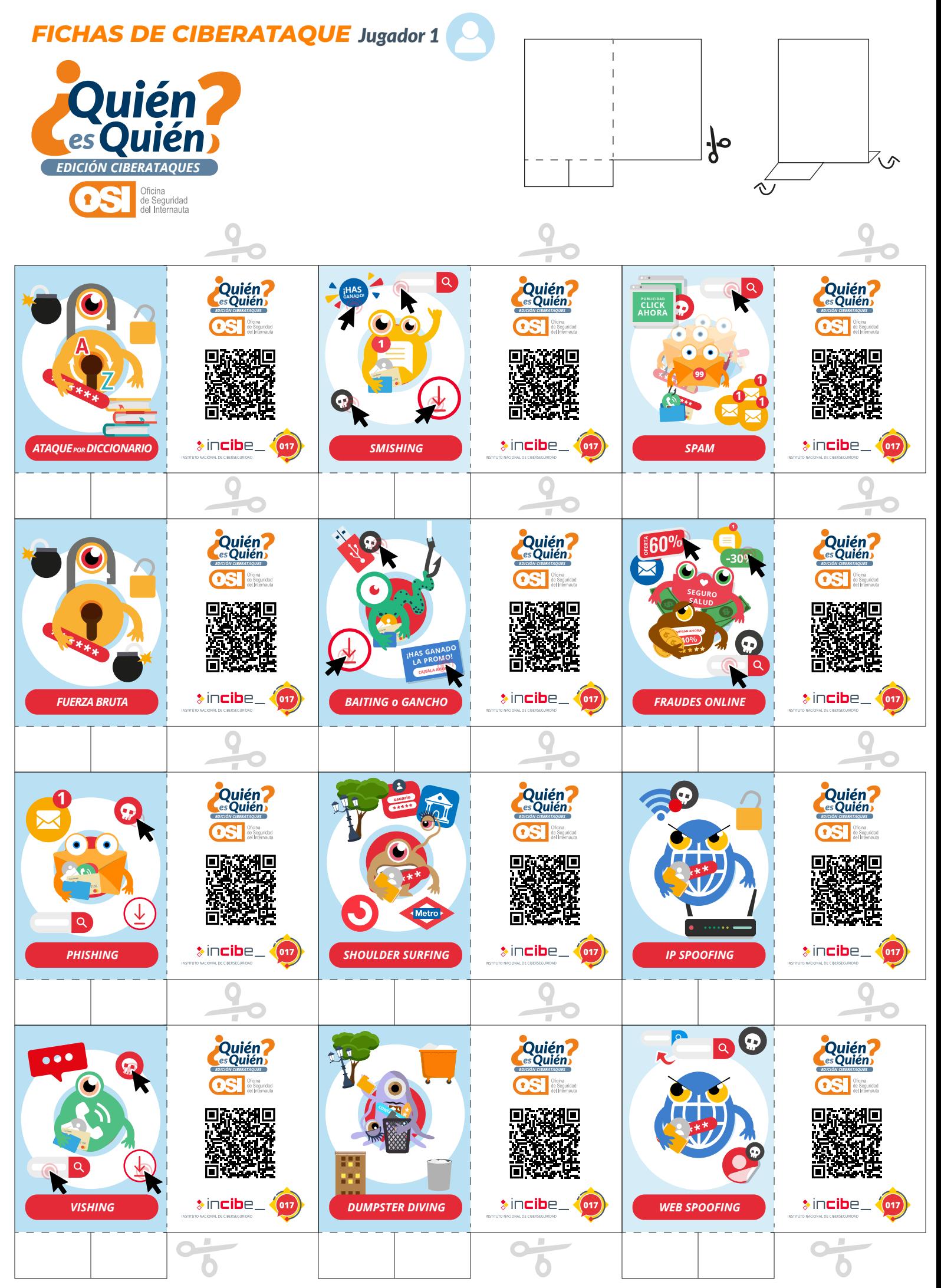

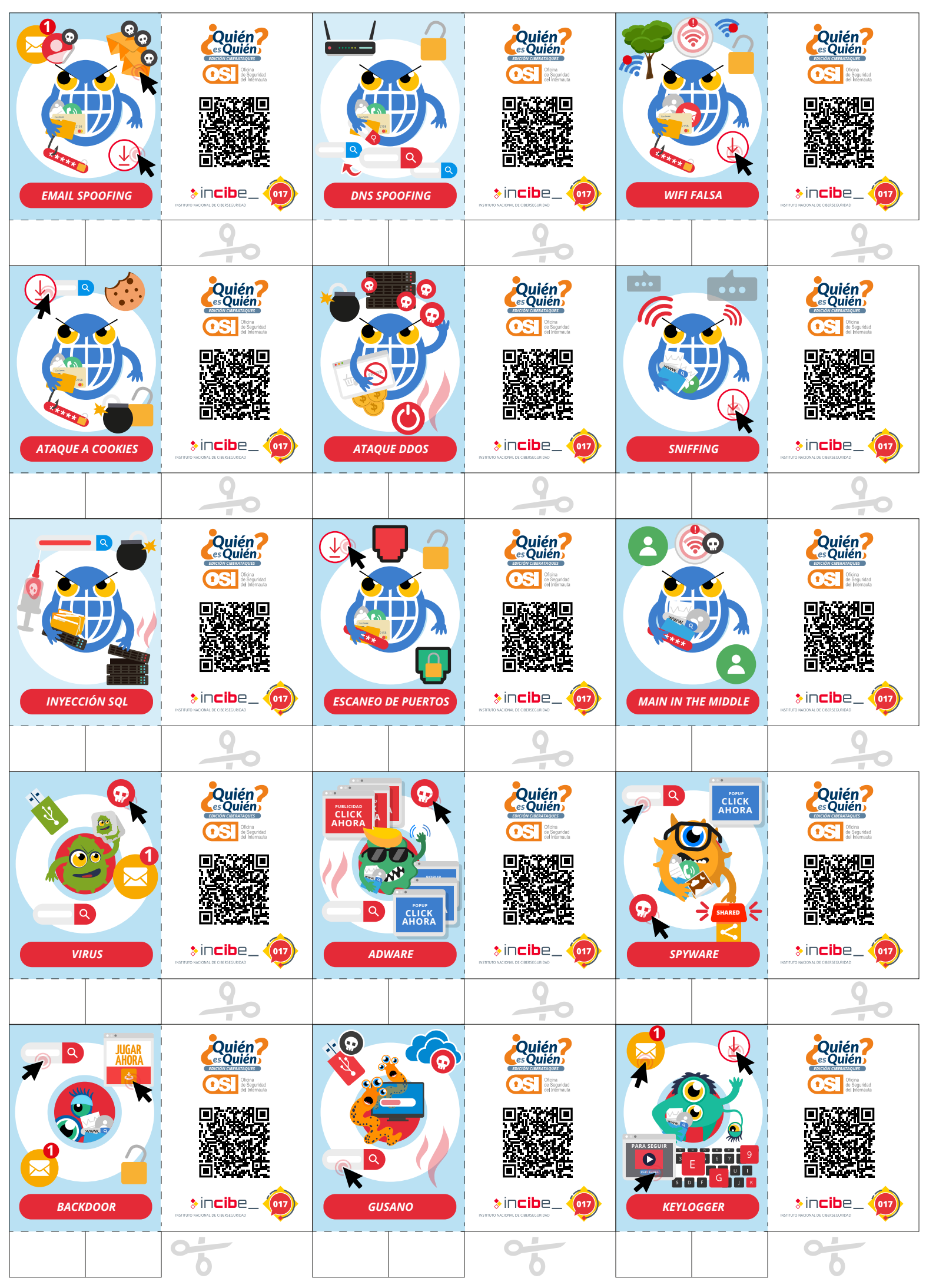

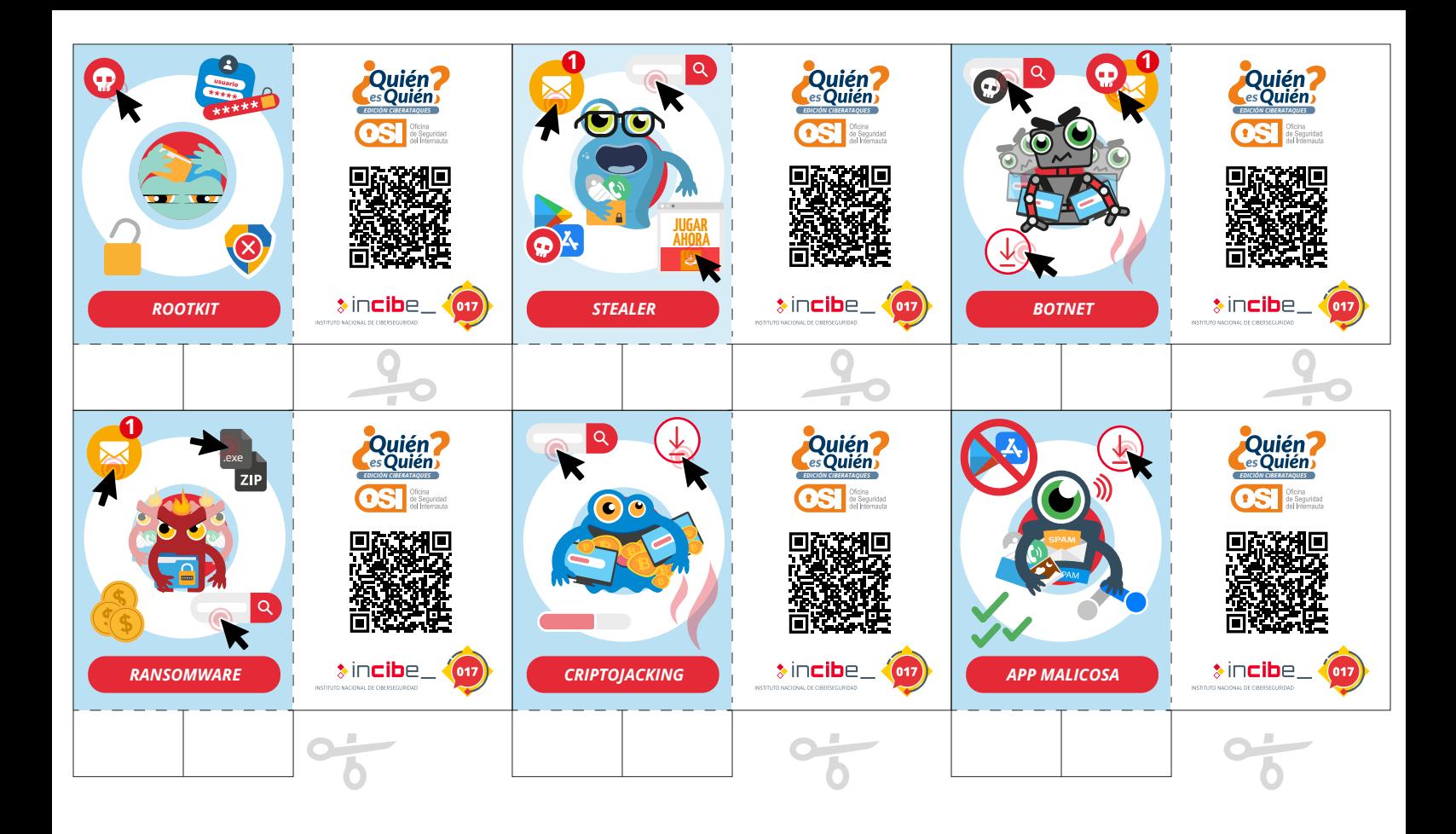

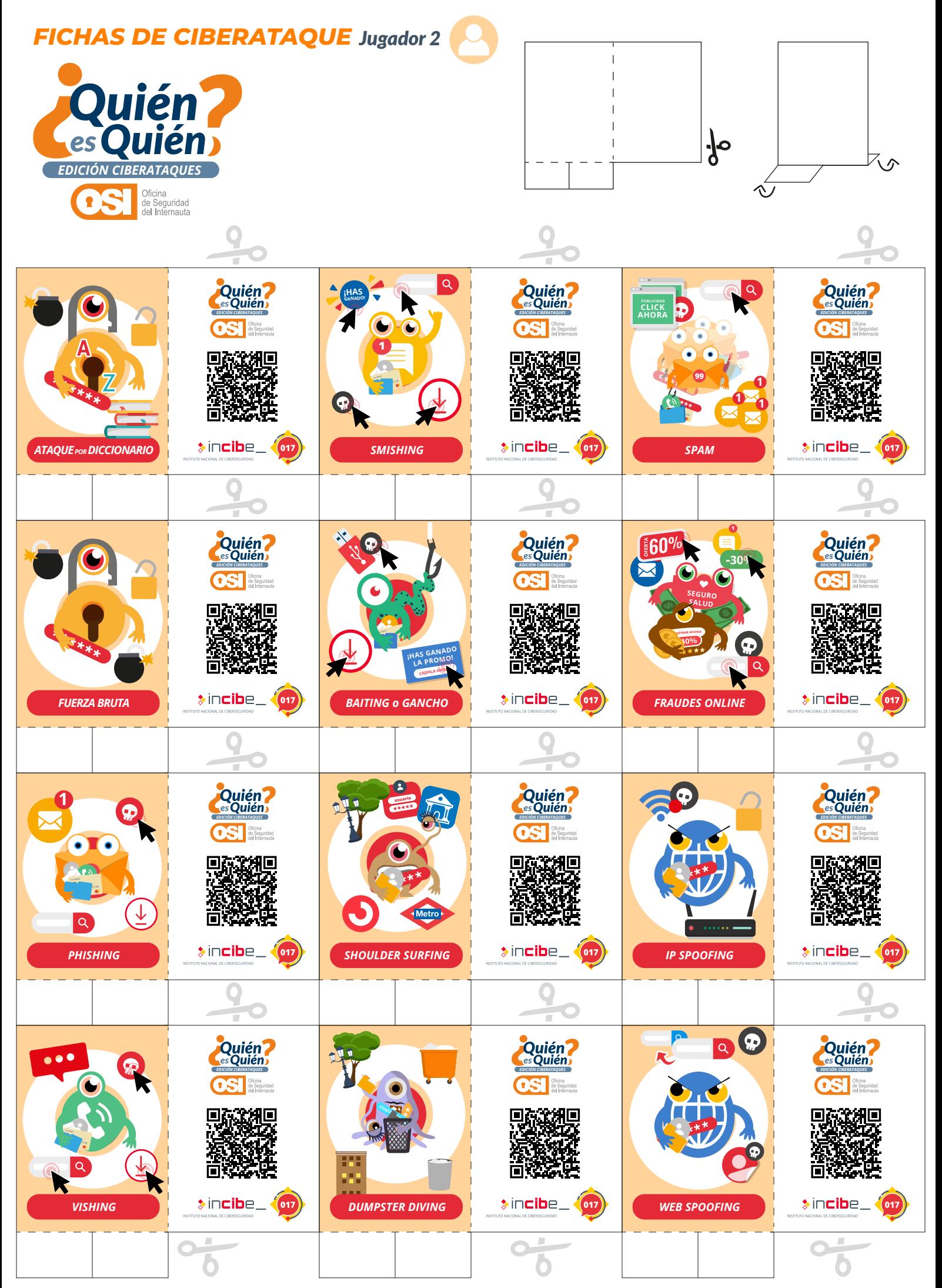

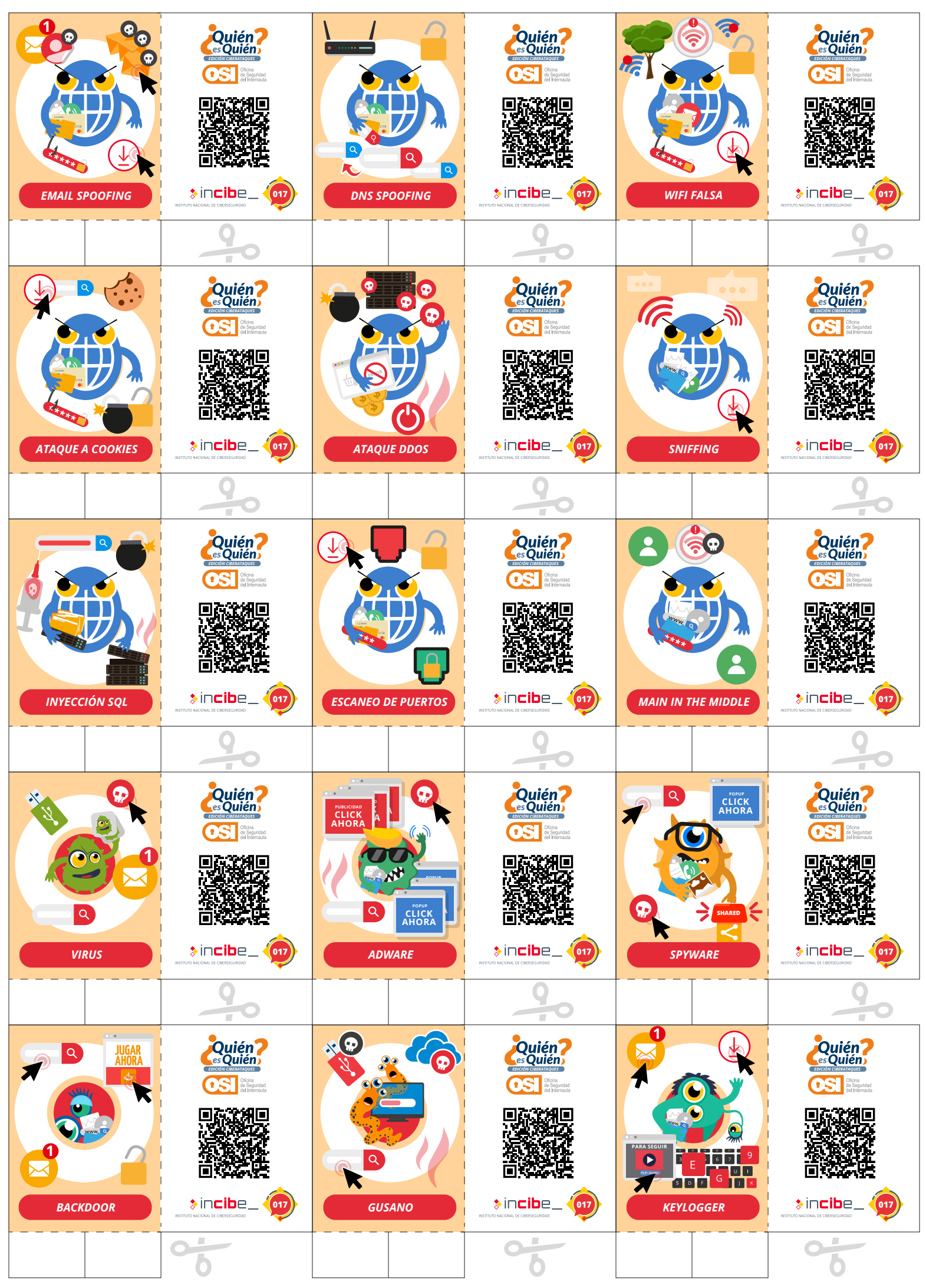

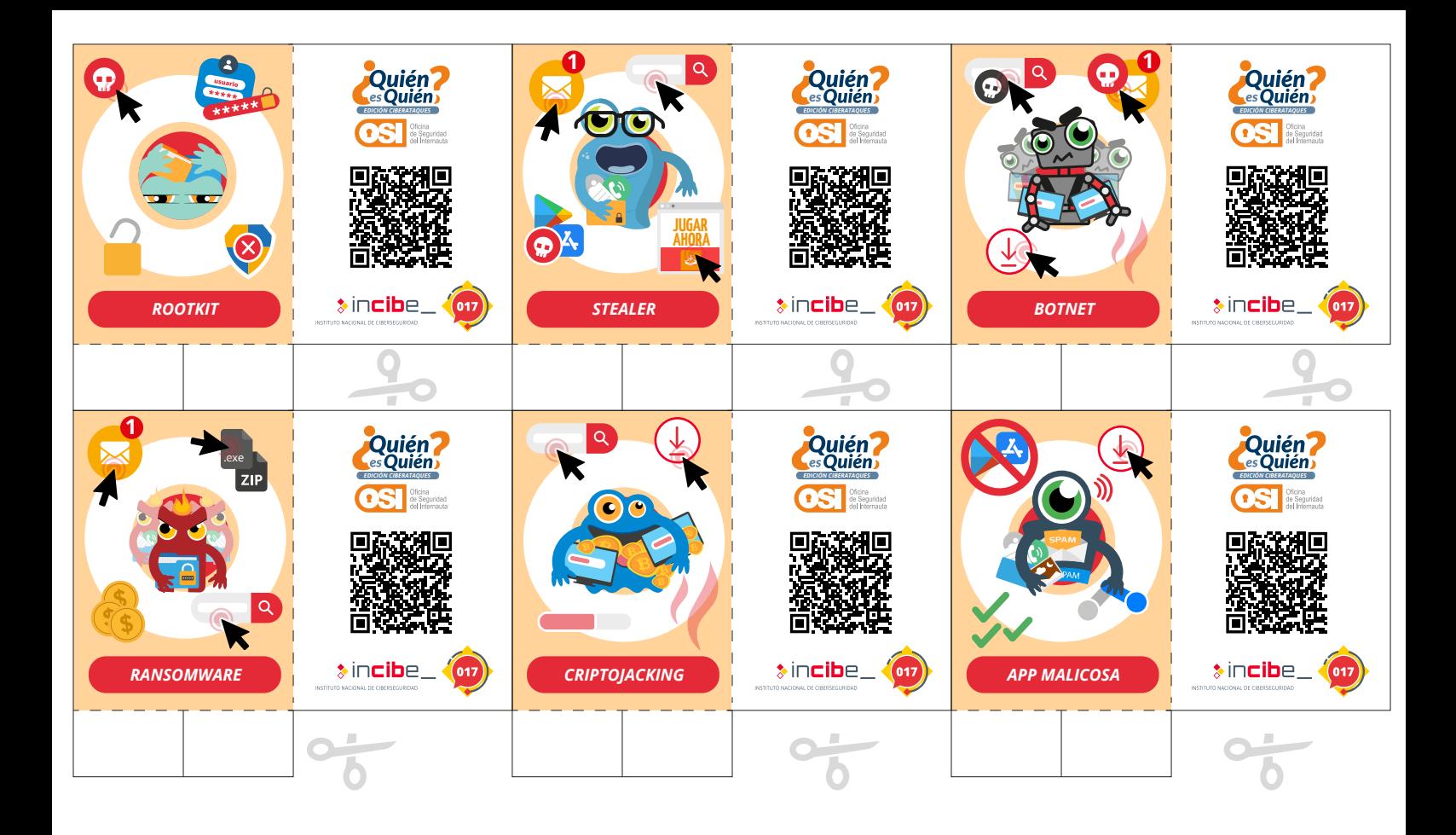

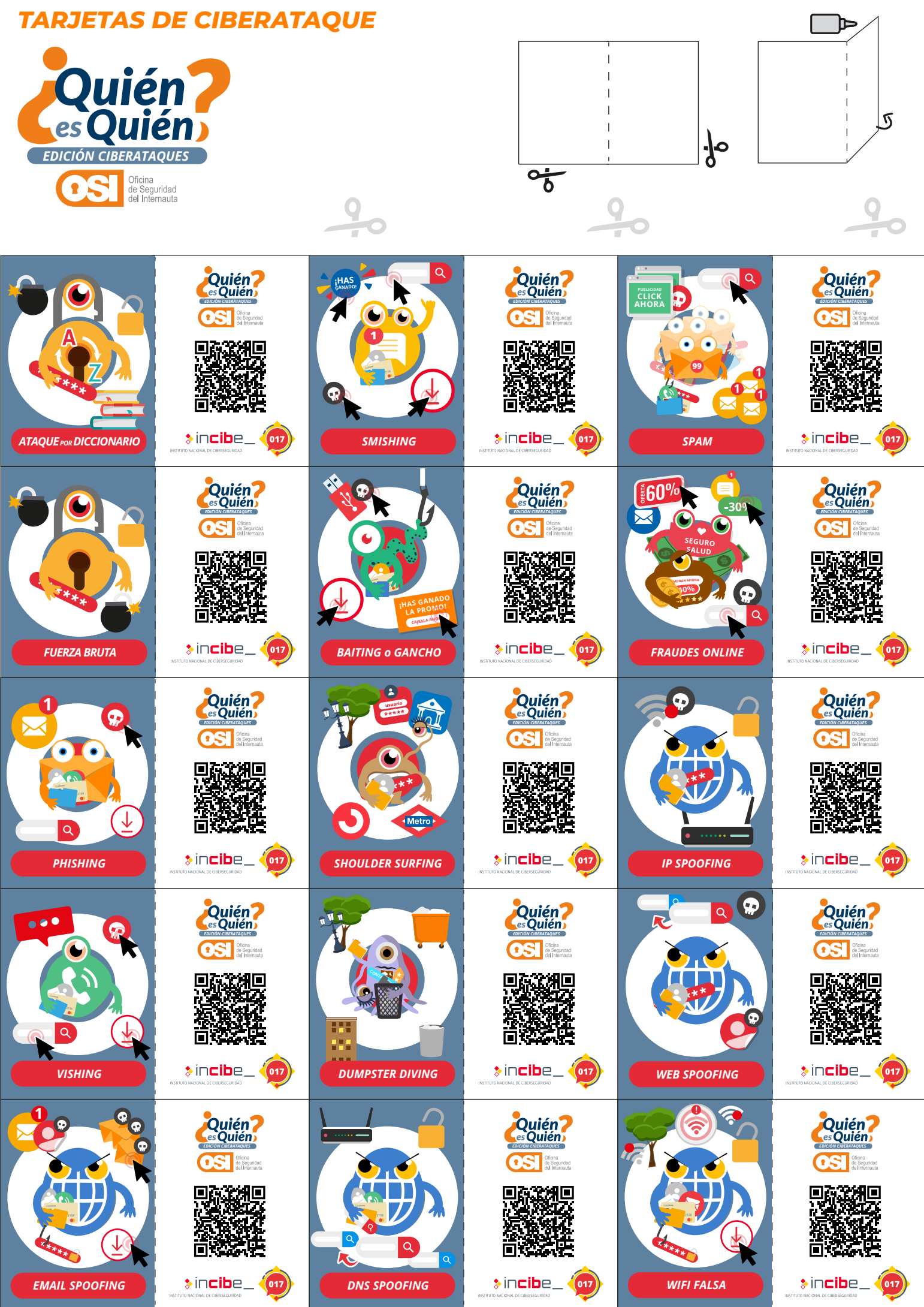

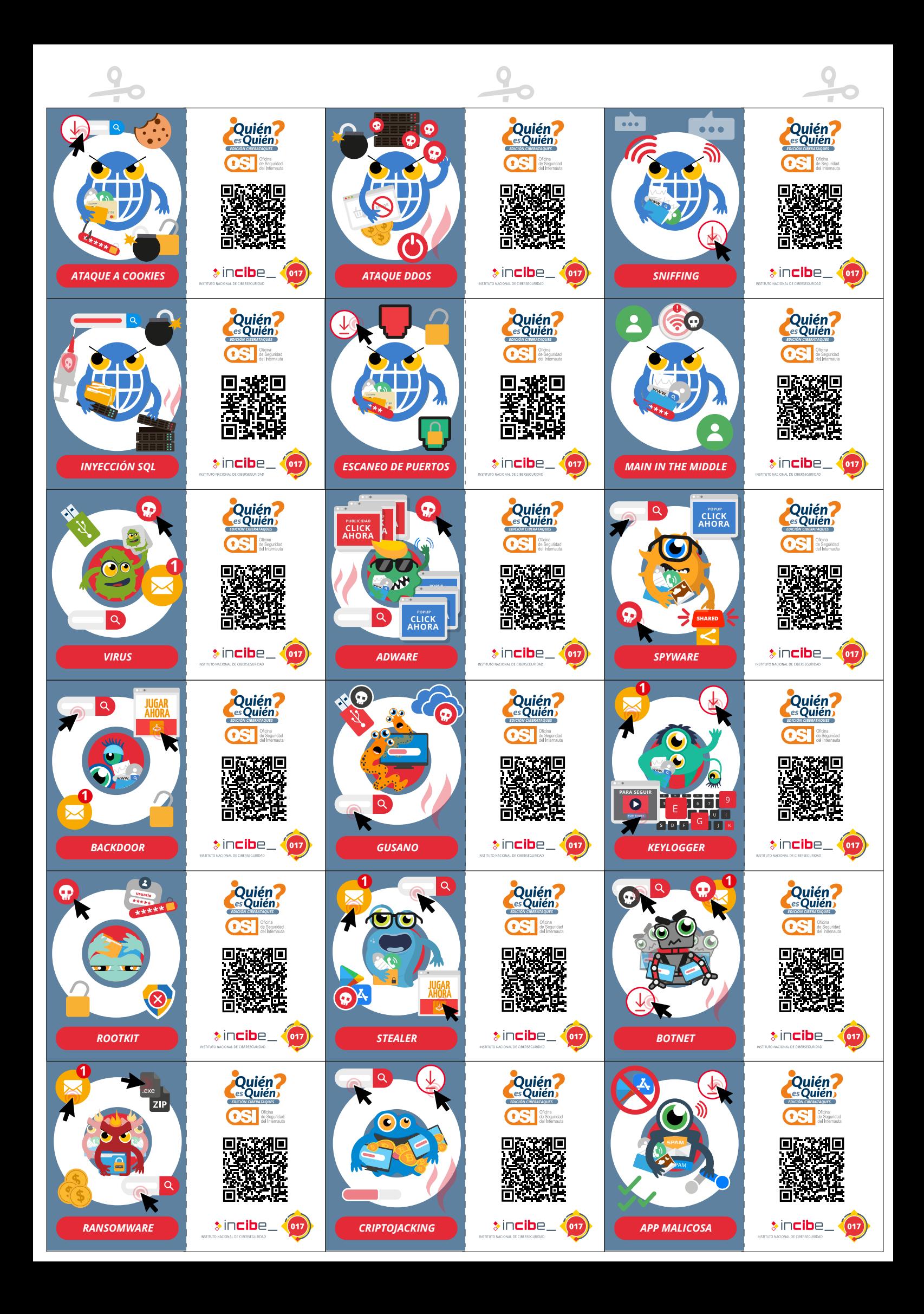